# Package 'qrmdata'

March 4, 2024

<span id="page-0-0"></span>Version 2024-03-04-2 Encoding UTF-8 Title Data Sets for Quantitative Risk Management Practice Description Various data sets (stocks, stock indices, constituent data, FX, zero-coupon bond yield curves, volatility, commodities) for Quantitative Risk Management practice. Author Marius Hofert [aut, cre], Kurt Hornik [aut], Alexander J. McNeil [aut] Maintainer Marius Hofert <mhofert@hku.hk> **Depends** R  $(>= 3.5.0)$ Imports xts Suggests knitr, qrmtools, lattice Enhances License GPL-2 | GPL-3 NeedsCompilation no Repository CRAN Date/Publication 2024-03-04 16:40:08 UTC

# R topics documented:

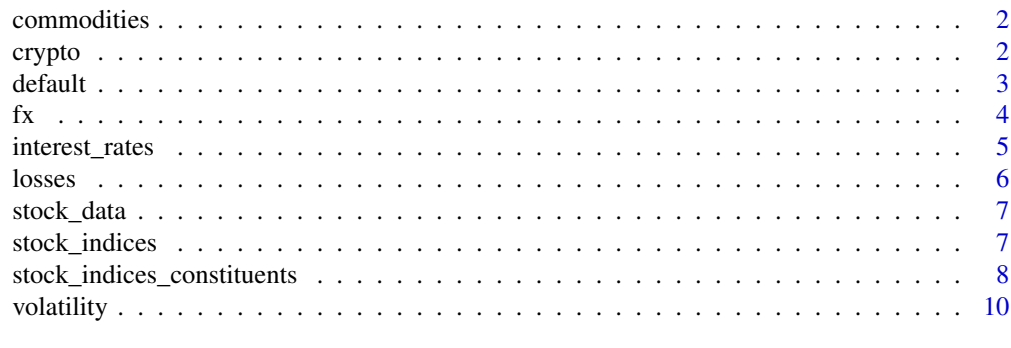

**Index** [11](#page-10-0)

<span id="page-1-0"></span>

Data sets containing commodities.

### Usage

```
data("OIL_Brent")
data("GOLD")
```
#### Format

[xts](#page-0-0) objects containing the Brent Crude price in USD per barrel (for OIL\_Brent) and the World Gold Council gold price in USD per troy ounce (for GOLD).

# Author(s)

Marius Hofert

#### Source

The data was obtained from Federal Reserve Economic Data (FRED) via Quandl on 2016-01-03 with the function get\_data() from **[qrmtools](https://CRAN.R-project.org/package=qrmtools)**.

#### Examples

data("OIL\_Brent") data("GOLD")

crypto *Cryptocurrency Prices in USD*

#### Description

Bitcoin, Ethereum, Litecoin and Ripple prices in USD (from their first available date onwards).

# Usage

data("crypto")

#### Format

[xts](#page-0-0) object containing cryptocurrency prices in USD of Bitcoin (ticker symbol "BTC-USD"), Ethereum (ticker symbol "ETH-USD"), Litecoin (ticker symbol "LTC-USD") and Ripple (ticker symbol "XRP-USD") from their first available date onwards.

#### <span id="page-2-0"></span>default 3

#### Author(s)

Marius Hofert

#### Source

The data was obtained from Yahoo Finance on 2018-05-29 via the function get\_data() from **[qrm](https://CRAN.R-project.org/package=qrmtools)**[tools](https://CRAN.R-project.org/package=qrmtools).

#### Examples

```
data("crypto")
str(crypto)
library(xts)
plot.zoo(crypto, main = "Cryptocurrencies in USD", xlab = "Time")
```
default *Standard & Poor's Default Data*

# Description

A three-dimensional array containing the default data for A-, BBB-, BB-, B- and C-rated companies for the years from 1981 to 2000.

#### Usage

data("SP\_defaults")

# Format

[xts](#page-0-0) objects containing foreign exchange rates of Canadian Dollar (CAD\_\*), US Dollar (USD\_\*), British Pound (GBP\_\*), Euro (EUR\_\*), Swiss Francs (CHF\_\*), Japanese Yen (JPY\_\*), Chinese Yuan  $(CNY_*\)$  with respect to USD ( $\star$ \_USD) and GBP ( $\star$ \_GBP) from 2000-01-01 to 2015-12-31.

#### Author(s)

Marius Hofert

# Source

Standard & Poor's Credit Monitor

# Examples

data("SP\_defaults")

<span id="page-3-0"></span>Foreign exchange rate data with respect to USD and GBP.

# Usage

```
data("CAD_USD")
data("GBP_USD")
data("EUR_USD")
data("CHF_USD")
data("JPY_USD")
data("CNY_USD")
data("CAD_GBP")
data("USD_GBP")
data("EUR_GBP")
data("CHF_GBP")
data("JPY_GBP")
data("CNY_GBP")
```
#### Format

[xts](#page-0-0) objects containing foreign exchange rates of Canadian Dollar (CAD\_\*), US Dollar (USD\_\*), British Pound (GBP\_\*), Euro (EUR\_\*), Swiss Francs (CHF\_\*), Japanese Yen (JPY\_\*), Chinese Yuan (CNY\_\*) with respect to USD ( $\star$ \_USD) and GBP ( $\star$ \_GBP) from 2000-01-01 to 2015-12-31.

# Details

Interpretation: As an example, EUR\_USD contains the EUR/USD exchange rate, so a value  $x$  in EUR\_USD indicates that  $1$  EUR is worth  $x$  USD at that point in time.

# Author(s)

Marius Hofert

#### Source

The data was obtained from OANDA (<https://www.oanda.com/>) on 2016-01-03 via the function get\_data() from [qrmtools](https://CRAN.R-project.org/package=qrmtools).

```
data("CAD_USD")
data("GBP_USD")
data("EUR_USD")
data("CHF_USD")
```
### <span id="page-4-0"></span>interest\_rates 5

```
data("JPY_USD")
data("CNY_USD")
data("CAD_GBP")
data("USD_GBP")
data("EUR_GBP")
data("CHF_GBP")
data("JPY_GBP")
data("CNY_GBP")
```
interest\_rates *Interest-Rate Data*

#### Description

Zero-coupon bond yield curves in CAD and USD.

#### Usage

data("ZCB\_CAD") data("ZCB\_USD")

#### Format

- ZCB\_CAD: [xts](#page-0-0) object containing, in each row, zero-coupon bond yield curves in percent for 120 times to maturity (ranging from 0.25 to 30 years); only trading days from 1991-01-02 to 2015-08-31 with available values for all maturities are included.
- ZCB\_USD: [xts](#page-0-0) object containing, in each row, zero-coupon bond yield curves in percent for 30 times to maturity (ranging from 1 to 30 years); only trading days from 1985-11-25 to 2015-12-29 with available values for all maturities are included.

#### Author(s)

Marius Hofert

#### Source

ZCB\_CAD was created from data obtained from [https://www.bankofcanada.ca/rates/interest-](https://www.bankofcanada.ca/rates/interest-rates/bond-yield-curves/)rates/ [bond-yield-curves/](https://www.bankofcanada.ca/rates/interest-rates/bond-yield-curves/) multiplied by 100. ZCB\_USD was obtained from https://data.nasdaq.com/data/FED/SVENYus-treasury-zerocoupon-yield-curve/ (active in 2016) via Quandl. Both data sets were drawn on 2016-01-03 (ZCB\_USD via the function get\_data() from **[qrmtools](https://CRAN.R-project.org/package=qrmtools)**).

```
data("ZCB_CAD")
data("ZCB_USD")
mat <- as.matrix(ZCB_USD['2015-01-01/2015-12-31',])
df <- data.frame(Day = rep(1:nrow(mat), each = ncol(mat)),
                Maturity = rep(1:ncol(mat), nrow(mat)),Value = as.vector(t(mat)))
```
<span id="page-5-0"></span>**6** losses and the contract of the contract of the contract of the contract of the contract of the contract of the contract of the contract of the contract of the contract of the contract of the contract of the contract of

```
lattice::wireframe(Value \sim Day * Maturity, data = df,
                  alpha.regions = 0.5,
                   scales = list(arrows = FALSE, col = "black"),
                  par.settings = list(axis.line = list(col = "transport"))
```
losses *Loss Datasets*

#### Description

Danish fire insurance claims in 1M DKK in Denmark from 1980-01-03 to 1990-12-31. Largest 1% of simulated losses of Norwegian bank DNB.

#### Usage

data("fire") data("DNB")

# Format

fire: univariate [xts](#page-0-0) object with 2167 observations.

DNB: (25000, 3)-[matrix](#page-0-0) containing the largest 1% of simulated (market risk, credit risk, asset risk) losses of DNB; see Aas and Puccetti (2014, Section 2).

#### Author(s)

Marius Hofert

#### Source

fire: Originally Mette Rytgaard (Copenhagen Re). DNB: Originally Kjersti Aas and Giovanni Puccetti.

# References

Aas, K. and Puccetti, G. (2014). Bounds for total economic capital: the DNB case study. *Extremes* 17(4), 693–715.

```
library(xts)
## Danish fire losses
data("fire")
str(fire)
stopifnot(inherits(fire, "xts"), length(fire) == 2167)
plot.zoo(fire, ylab = "Fire insurance claim")
## Largest 1% of simulated DNB losses
data("DNB")
stopifnot(dim(DNB) == c(25000, 3))
```
<span id="page-6-0"></span>

Single stock data; only Radioshack at the moment.

#### Usage

```
data("RSHCQ")
```
# Format

An [xts](#page-0-0) object containing adjusted close prices of Radioshack (RSHCQ; ticker symbol "RSHCQ") from 1982-01-04 to 2015-01-20.

# Author(s)

Marius Hofert

# Source

Radioshack defaulted early 2015. Yahoo Finance did not provide adjusted close prices thereafter. We thus used the adjusted close prices from 1982-01-04 to 2015-01-20 which we drew from Yahoo Finance on 2015-01-21 via the function get\_data() from **[qrmtools](https://CRAN.R-project.org/package=qrmtools)**.

# Examples

data("RSHCQ")

stock\_indices *Stock Index Data*

#### Description

Single stock indices.

#### Usage

```
data("SP500")
data("DJ")
data("NASDAQ")
data("FTSE")
data("SMI")
data("EURSTOXX")
data("CAC")
```

```
data("DAX")
data("CSI")
data("HSI")
data("SSEC")
data("NIKKEI")
```
# Format

[xts](#page-0-0) objects containing adjusted close prices of the S&P 500 (SP500; ticker symbol "^GSPC"), Dow Jones (DJ; ticker symbol "^DJI"), NASDAQ 100 (NASDAQ; ticker symbol "^NDX"), FTSE 100 (FTSE; ticker symbol "^FTSE"), Swiss Market Index (SMI; ticker symbol "^SSMI"), Euro Stoxx 50 (EURSTOXX; ticker symbol "^STOXX50E"), Cotation Assistée en Continu (CAC; ticker symbol "^FCHI"), Deutscher Aktienindex (DAX; ticker sybmol "^GDAXI"), China Securities Index (CSI; ticker sybmol "000300.SS"), Hang Seng Index (HSI; ticker symbol "^HSI"), Shanghai Stock Exchange Composite Index (SSEC; ticker symbol "000001.SS") and the NIKKEI (NIKKEI; ticker symbol "^N225") from their first date of availablility to 2015-12-31.

#### Author(s)

Marius Hofert

# Source

The data was obtained from Yahoo Finance on 2016-01-03 via the function get\_data() from  $qrm$ [tools](https://CRAN.R-project.org/package=qrmtools).

#### Examples

```
data("SP500")
data("DJ")
data("NASDAQ")
data("FTSE")
data("SMI")
data("EURSTOXX")
data("CAC")
data("DAX")
data("CSI")
data("HSI")
data("SSEC")
data("NIKKEI")
```
stock\_indices\_constituents

*Stock Index Constituents Data*

### Description

Constituent data of various stock indices.

stock\_indices\_constituents 9

#### Usage

```
data("SP500_const")
data("DJ_const")
data("FTSE_const")
data("EURSTX_const")
data("HSI_const")
```
# Format

[xts](#page-0-0) objects containing adjusted close prices of the constituents of the respective stock indices. These are the S&P 500 constituents (SP500\_const with corresponding Global Industry Classification Standard (GICS) information SP500\_const\_info; see [https://en.wikipedia.org/wiki/](https://en.wikipedia.org/wiki/List_of_S%26P_500_companies) [List\\_of\\_S%26P\\_500\\_companies](https://en.wikipedia.org/wiki/List_of_S%26P_500_companies); given these tickers, the data was obtained from Yahoo! Finance) as of 2015-10-12, the Dow Jones constituents (DJ\_const; information about the constituents not available anymore) as of 2016-01-03, the FTSE 100 constituents (FTSE\_const; see [https://](https://uk.finance.yahoo.com/quote/%5EFTSE/components?ltr=1/) [uk.finance.yahoo.com/quote/%5EFTSE/components?ltr=1/](https://uk.finance.yahoo.com/quote/%5EFTSE/components?ltr=1/)) as of 2016-01-03 (the data was only available for 98 constituents), the Euro Stoxx 50 constituents (EURSTX\_const; see [https://](https://uk.finance.yahoo.com/quote/%5ESTOXX50E/components?ltr=1/) [uk.finance.yahoo.com/quote/%5ESTOXX50E/components?ltr=1/](https://uk.finance.yahoo.com/quote/%5ESTOXX50E/components?ltr=1/)) as of 2016-01-03 (the data was only available for 98 constituents) and the Hang Seng Index constituents (HSI\_const; see <https://uk.finance.yahoo.com/quote/%5EHSI/components?ltr=1/>) as of 2016-01-03.

The constituents data ranges from the first date at least one of the constituents is available (with missing data if not available) to 2015-12-31.

#### Author(s)

Marius Hofert

#### Source

The data was obtained from the respective URLs on 2016-01-03 via the function get\_data() from [qrmtools](https://CRAN.R-project.org/package=qrmtools).

Note that for the S&P 500 constituents, the data was rounded to two decimal places to reduce the file size of the data set.

```
data("SP500_const")
data("DJ_const")
data("FTSE_const")
data("EURSTX_const")
data("HSI_const")
```
<span id="page-9-0"></span>

Chicago Board Options Exchange (CBOE) volatility index (VIX) data.

# Usage

data("VIX")

# Format

An [xts](#page-0-0) object containing the volatility index (VIX; ticker symbol "<sup>^</sup>VIX") from its first date of availablility to 2015-12-31.

# Details

The VIX is typically used as a market-based measure of volatility in percent.

# Author(s)

Marius Hofert

# Source

The data was obtained from Yahoo Finance on 2016-01-03 via the function get\_data() from [qrm](https://CRAN.R-project.org/package=qrmtools)[tools](https://CRAN.R-project.org/package=qrmtools).

# Examples

data("VIX")

# <span id="page-10-0"></span>Index

∗ datasets commodities, [2](#page-1-0) crypto, [2](#page-1-0) default, [3](#page-2-0) fx, [4](#page-3-0) interest\_rates, [5](#page-4-0) losses, [6](#page-5-0) stock\_data, [7](#page-6-0) stock\_indices, [7](#page-6-0) stock\_indices\_constituents, [8](#page-7-0) volatility, [10](#page-9-0) CAC *(*stock\_indices*)*, [7](#page-6-0) CAD\_GBP *(*fx*)*, [4](#page-3-0) CAD\_USD *(*fx*)*, [4](#page-3-0) CHF\_GBP *(*fx*)*, [4](#page-3-0) CHF\_USD *(*fx*)*, [4](#page-3-0) CNY\_GBP *(*fx*)*, [4](#page-3-0) CNY\_USD *(*fx*)*, [4](#page-3-0) commodities, [2](#page-1-0) crypto, [2](#page-1-0) CSI *(*stock\_indices*)*, [7](#page-6-0) DAX *(*stock\_indices*)*, [7](#page-6-0) default, [3](#page-2-0) DJ *(*stock\_indices*)*, [7](#page-6-0) DJ\_const *(*stock\_indices\_constituents*)*, [8](#page-7-0) DNB *(*losses*)*, [6](#page-5-0) EUR\_GBP *(*fx*)*, [4](#page-3-0) EUR\_USD *(*fx*)*, [4](#page-3-0) EURSTOXX *(*stock\_indices*)*, [7](#page-6-0) EURSTX\_const *(*stock\_indices\_constituents*)*, [8](#page-7-0) fire *(*losses*)*, [6](#page-5-0) FTSE *(*stock\_indices*)*, [7](#page-6-0) FTSE\_const *(*stock\_indices\_constituents*)*, [8](#page-7-0) fx, [4](#page-3-0)

GBP\_USD *(*fx*)*, [4](#page-3-0) GOLD *(*commodities*)*, [2](#page-1-0) HSI *(*stock\_indices*)*, [7](#page-6-0) HSI\_const *(*stock\_indices\_constituents*)*, [8](#page-7-0) interest\_rates, [5](#page-4-0) JPY\_GBP *(*fx*)*, [4](#page-3-0) JPY\_USD *(*fx*)*, [4](#page-3-0) losses, [6](#page-5-0) matrix, *[6](#page-5-0)* NASDAQ *(*stock\_indices*)*, [7](#page-6-0) NIKKEI *(*stock\_indices*)*, [7](#page-6-0) OIL\_Brent *(*commodities*)*, [2](#page-1-0) RSHCQ *(*stock\_data*)*, [7](#page-6-0) SMI *(*stock\_indices*)*, [7](#page-6-0) SP500 *(*stock\_indices*)*, [7](#page-6-0) SP500\_const *(*stock\_indices\_constituents*)*, [8](#page-7-0) SP500\_const\_info *(*stock\_indices\_constituents*)*, [8](#page-7-0) SP\_defaults *(*default*)*, [3](#page-2-0) SSEC *(*stock\_indices*)*, [7](#page-6-0) stock\_data, [7](#page-6-0) stock\_indices, [7](#page-6-0) stock\_indices\_constituents, [8](#page-7-0) USD\_GBP *(*fx*)*, [4](#page-3-0) VIX *(*volatility*)*, [10](#page-9-0) volatility, [10](#page-9-0) xts, *[2–](#page-1-0)[10](#page-9-0)* ZCB\_CAD *(*interest\_rates*)*, [5](#page-4-0) ZCB\_USD *(*interest\_rates*)*, [5](#page-4-0)